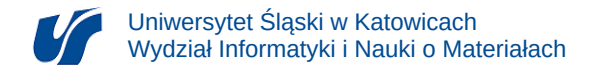

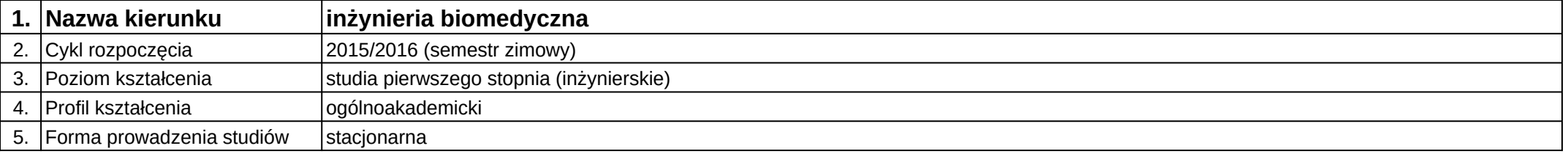

## **Moduł kształcenia:** Modelowanie i wizualizacja 3D w medycynie

## **Kod modułu:** 08-IBIM-S1-MiW3DwM

## **1. Liczba punktów ECTS:** 4

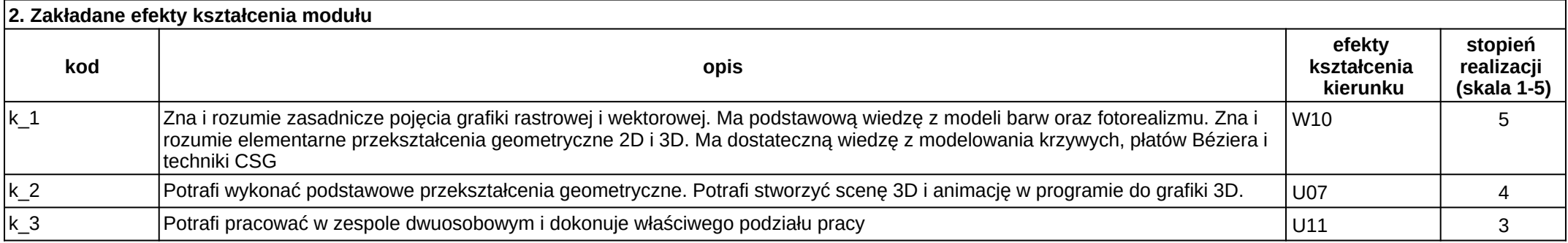

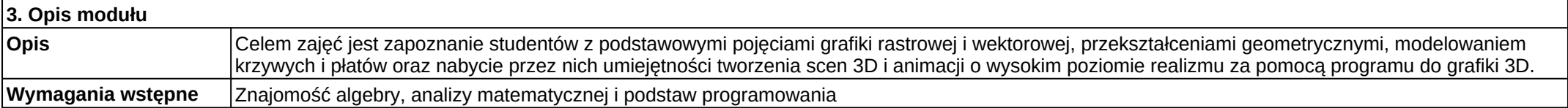

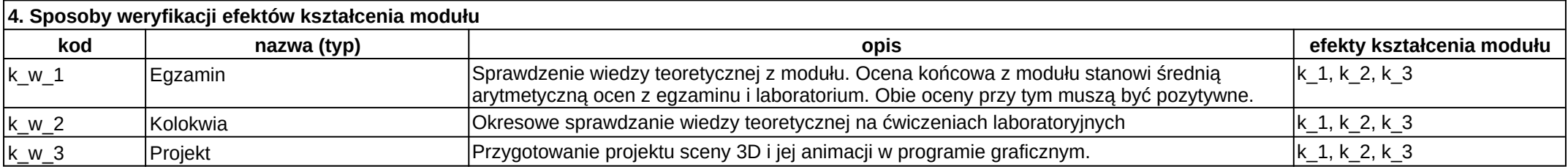

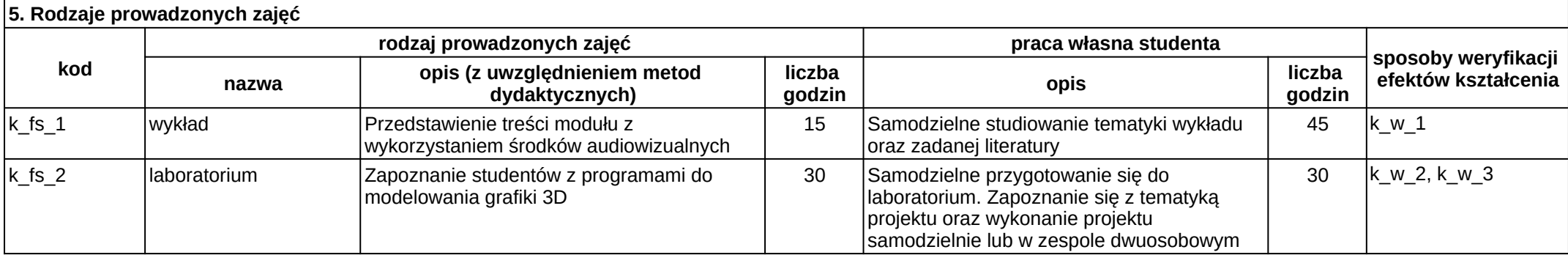